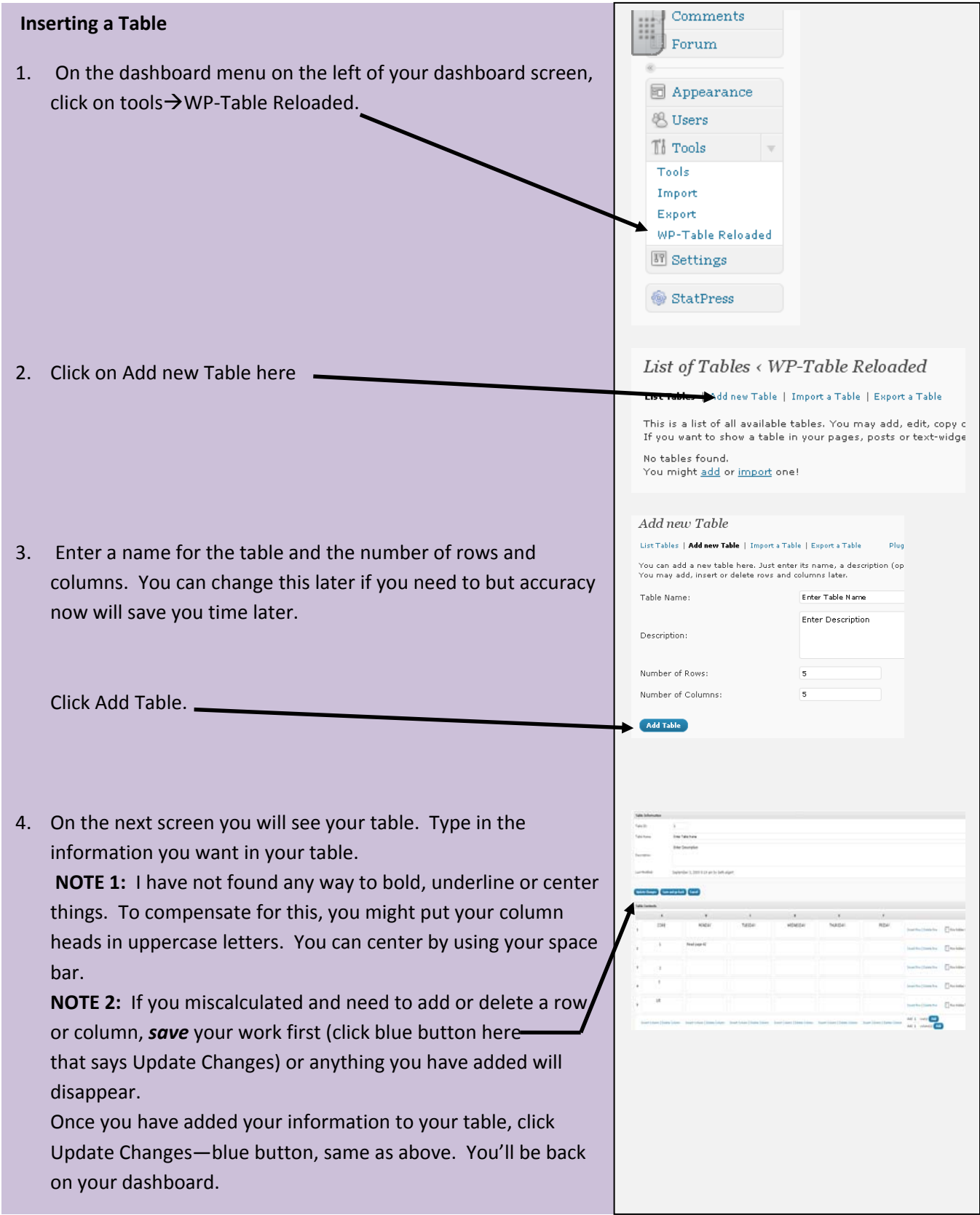

## **Inserting and Working with Tables in WordPress**

1 *Created by Beth Elgert TCIS, Crittenden Middle School*

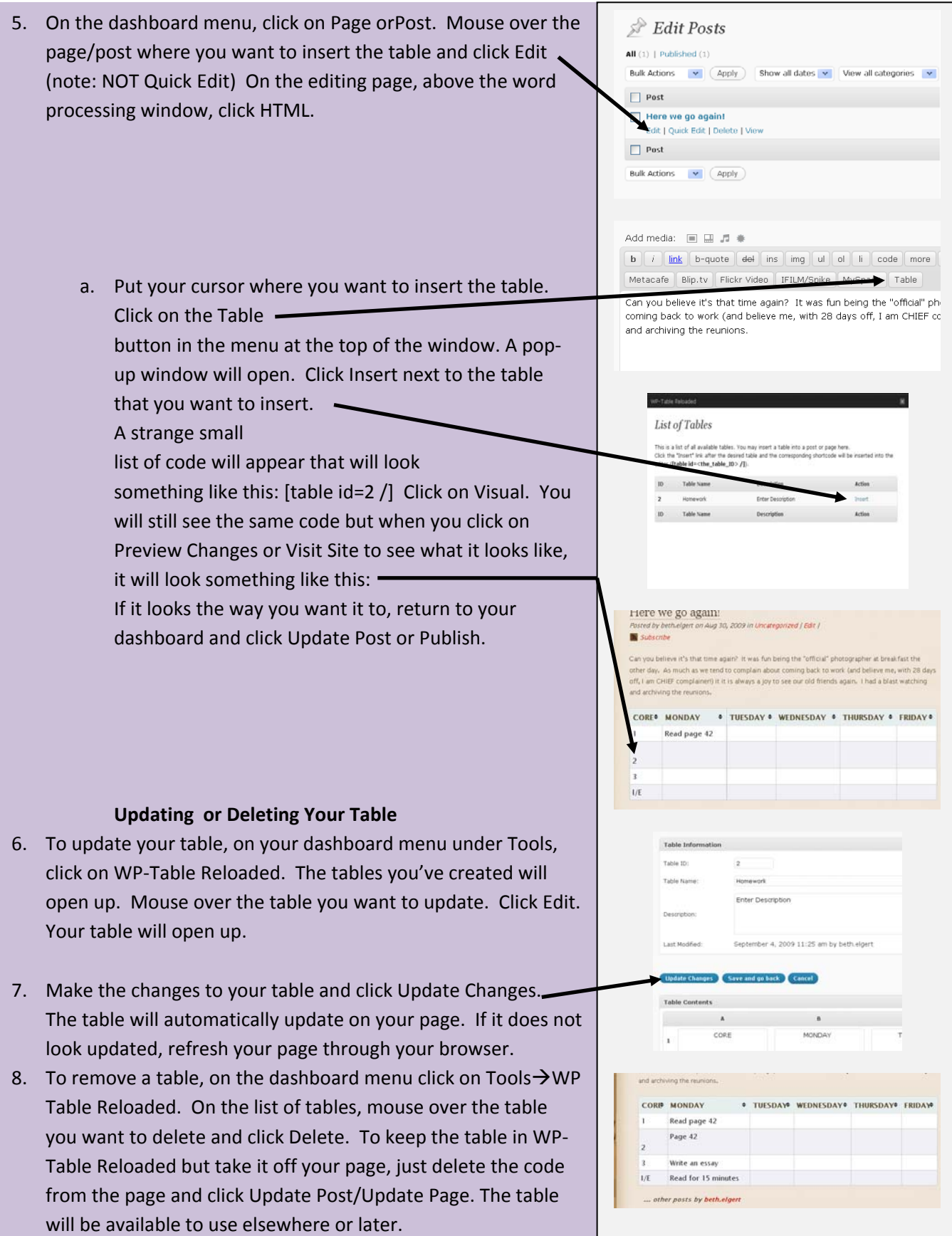

2 *Created by Beth Elgert TCIS, Crittenden Middle School*